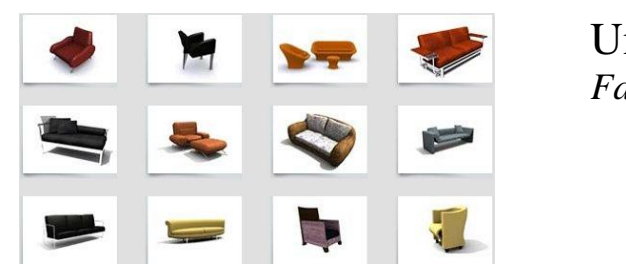

## Universidad Autónoma de Puebla *Facultad de Ciencias de la Computación*

**Proyecto de Curso – Verano 2013 Graficación (Prof. Manuel Martín)**

**"Editor 3D / GLScene"**

Entre las diferentes herramientas que la graficación ha aportado a diferentes disciplinas están los Editores en dos y tres dimensiones, muchos de ellos son una ayuda básica para el ejercicio de las profesiones como Arquitectura, Ingeniería Civil y Mecánica, por ejemplo. Estos programas se conocen como CAD (Computer Aid Design) y se extienden a herramientas de producción como los CAM (Computer Aid Manufacture).

Desarrolle un Editor de objetos 3D basado en modelos de malla en formato de texto **OFF**. Tome como referencia el ejercicio de instanciación dinámica de objetos hecho en clase. Utilice para el proyecto una o dos de las carpetas de la Biblioteca de Objetos de la Universidad de Princeton (Shape Benchmark Dataset).

Cuando se elija un objeto, muestre en un *TImage* la imagen que corresponde a la figura 3D correspondiente. Al elegir un objeto a ser insertado elija el color para el mismo (opcional elija una textura).

En la interface debe haber opciones orientadas al objeto para: insertar, modificar y habilitar/deshabilitar.

En la opción de modificación utilice un solo panel genérico que incluya las propiedades comunes de un objeto de la clase Mesh en OpenGL/GLScene.

Habilite el cambio de las siguientes propiedades:

*Posición (X, Y, Z), escalas {X, Y, Z}, ángulos de rotación (Roll, Turn, Pitch), color de emisión y modo de presentación material.polygonMode={pmFill, pmLines}.*

Incluya una opción para cambiar el color de fondo del *GLSceneViewer*.

Para el escenario construya un manejador de archivos; implemente las funciones: nuevo, salvar, salvar como y cargar. Utilice archivos de texto para éste propósito.

Maneje una sintaxis simple, se recomienda la siguiente:

Nombre\_del\_escenario Tamaño\_del\_Escenario Número\_de\_objetos {clave posición rotación escalas color modo estado}

La variable *estado* deberá manejar la *visibilidad* el objeto: {0,1}. Y la *clave* la referencia al objeto.

La selección de algún objeto debe hacerse mediante la estrategia de *Pick* que ofrece GLScene.

Incluya en la interface acciones de rotación y escalamiento basados en los movimientos del cursor y la rueda del ratón o teclado para **todo** el escenario.

Incluya una opción que tome una foto de la vista corriente usando los métodos de la clase TGLSceneViewer.Buffer que está en el visor, utilice la librería gfx para elegir el formato de salida.

Incluya una animación de rotación alrededor de algún eje, con la velocidad de rotación en grados controlada.

Cree una pequeña galería de 5 escenarios que formen cada uno alguna composición no elemental (Presentar: Estructura de Datos/Archivo\_de\_Texto e imágenes en JPG).

## *Nota.*

*La galería debe estar disponible durante la evaluación.*